# **After completing this lesson, you will be able to:**

- Explain the difference between the Internet and the World Wide Web.
- Understand the anatomy of a typical Web page.
- Create a simple HTML page and view it in a browser.

#### **The Internet**

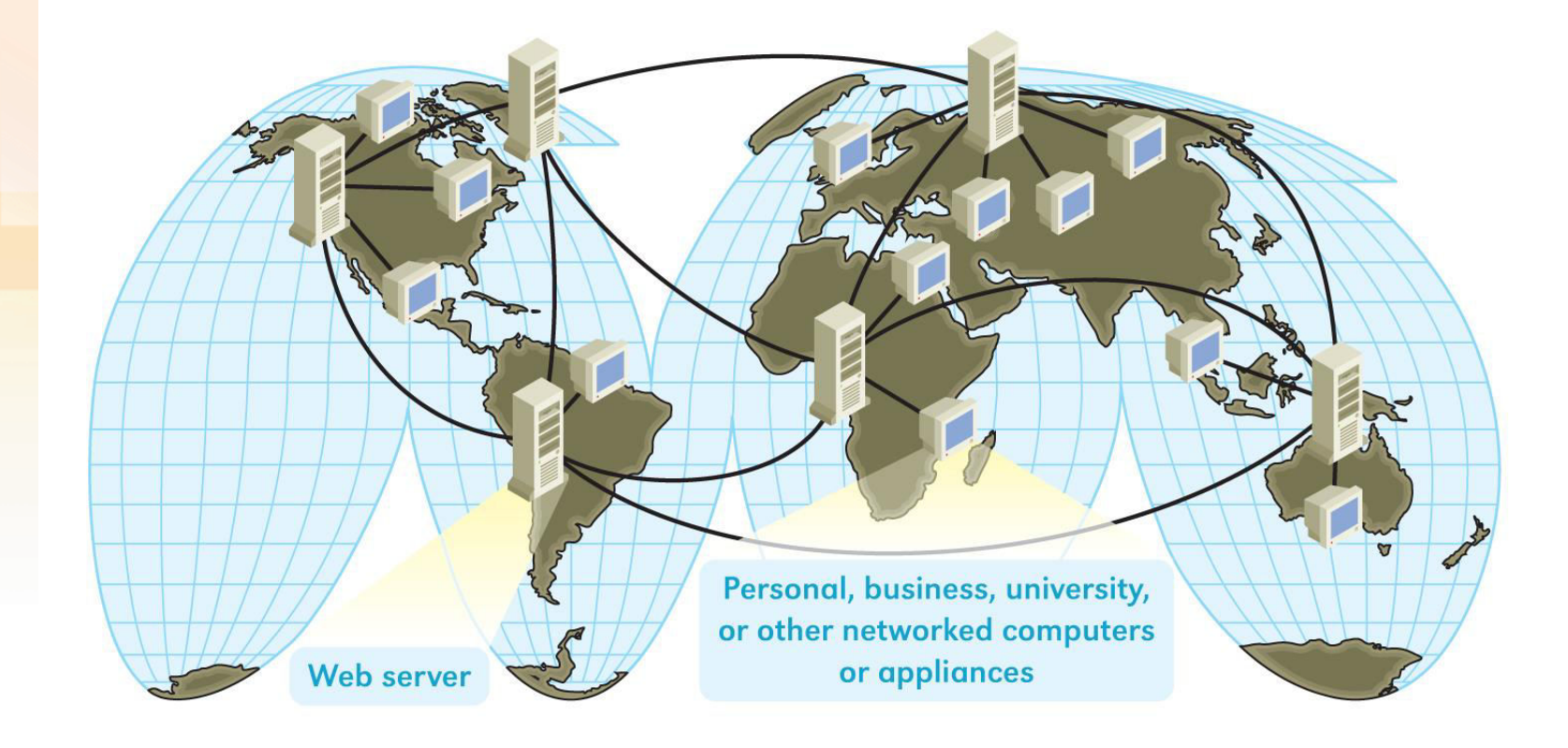

# **The Web**

#### **The World Wide Web:**

- Is software, including programs and files.
- Serves as an information retrieval system.
- Works across the Internet's diverse collection of computers and network systems.

# **Web Pages**

- A *Web page* is a single scrollable page that you view in a Web browser.
- A Web page is a text document that contains words, numbers, and Hypertext Markup Language (HTML) commands.
- A Web page is saved as an .htm or .html file.

## **Text Documents**

#### Text document: El Duntitled - Notepad

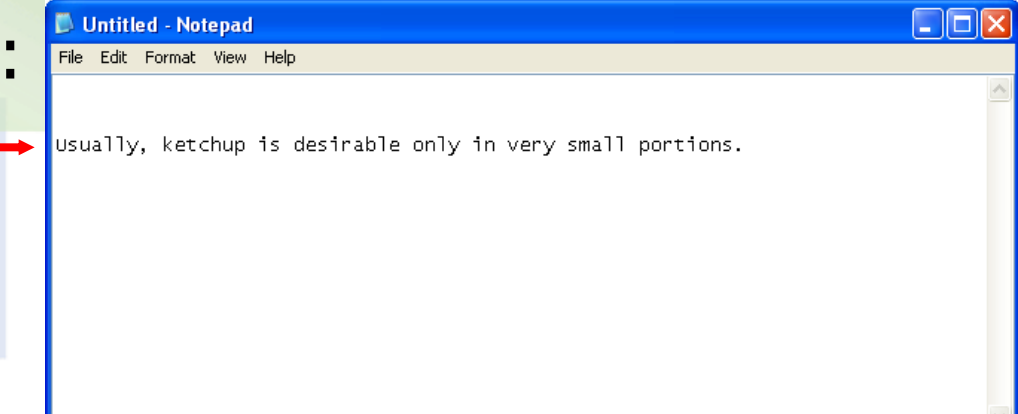

Text document with HTML tags:

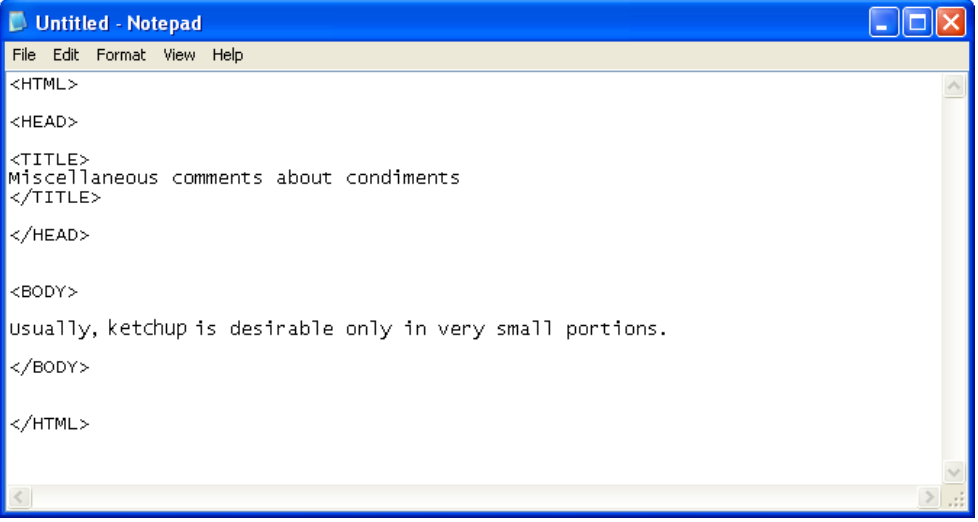

## **Source Code**

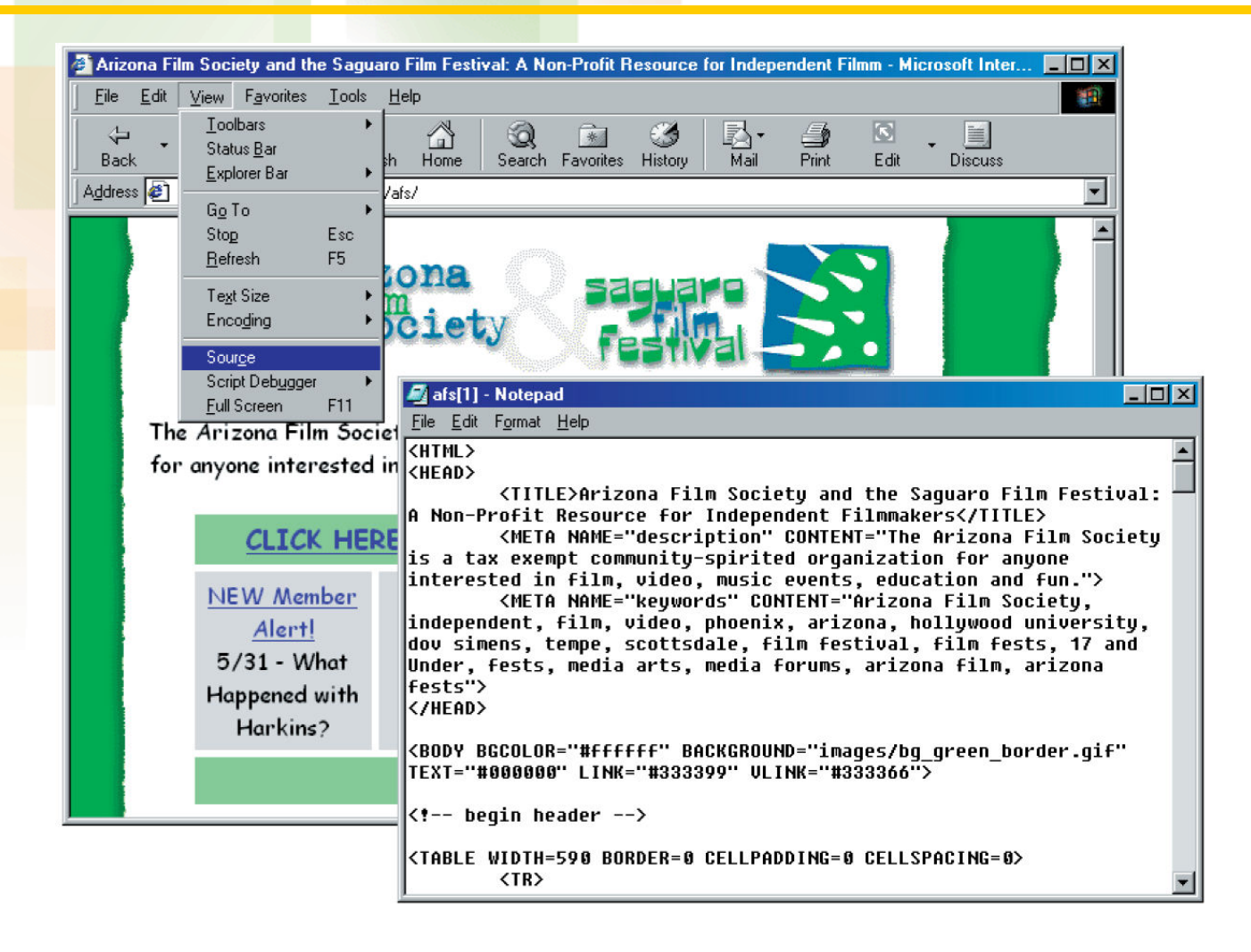

# **Multifile Nature of Web Pages**

A Web page displayed in a browser shows the HTML file's text plus any referenced files, such as picture files.

#### •Index.html (Home Page) Arizona Film Society and the Saguaro Film Festival: A Non-Profit Resource for Independent Film... View Exvortes Tools Help G Back → → x 2 → B Search + Favorites + Media → B B + afs\_title.gif rizona The Arizona Film Society is a tax exempt community-spirited organization for anyone interested in film, video, music events, education, and fun. CLICK HERE FOR FESTIVAL WINNERS LIST THANK YOU to all who helped out with this **NEW** year's festival. Volunteers are what make AFS Member possible. If you would like to volunteer, please Alert! download a member brochure. •4members.jpg · Saguaro Film **Festival International**, May  $5 - 7$ · AZ Film School with Dov 5.5. Simens, 4/29-30 · Screenwriting with **Richard Walter**  $5/12-13$ · Press Releases 3/ · Film Discussionsl · Saguaro Film Fest Screenings · General Information · Film Links - 1999 Saguaro Film Festival

## **Hyperlinks and Web Sites**

- *Hyperlinks* are clickable text or graphics that enable you to view additional information on the Internet.
- A *Web site* is a collection of related Web pages.

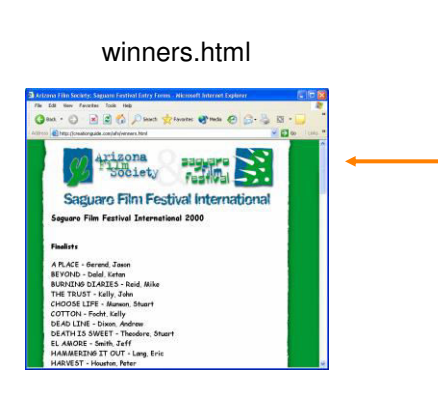

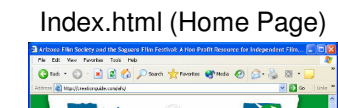

**biety** 

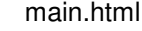

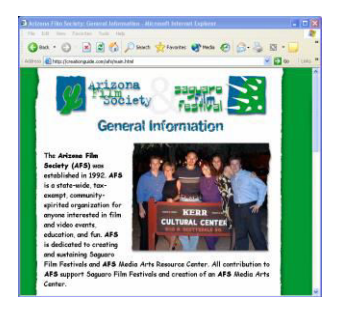

# **Client/Server**

The Web retrieves information from servers and delivers it to clients, such as a Web browser on your computer.

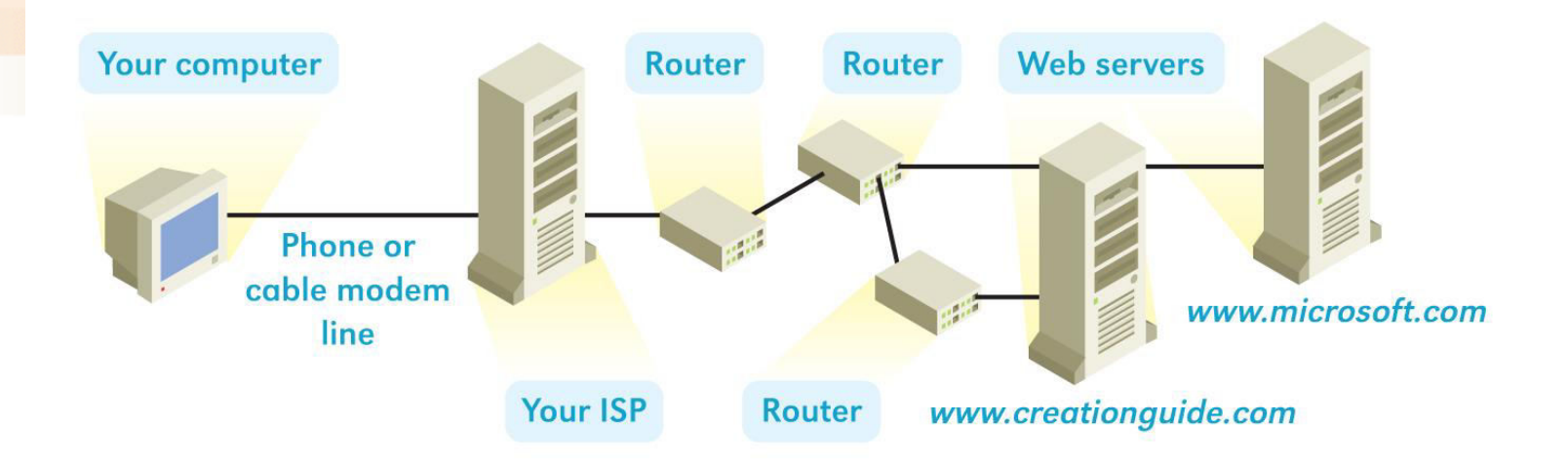

## **Next Step**

#### Web Page and Web Site Planning